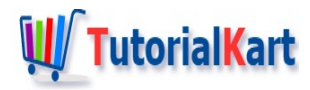

# How to Read a String from Console Input in Java ?

## **Java – Read String fromConsole**

To read a string from Console as input in Java applications, you can use Scanner class along with the InputStream, System.in.

When you are developing console applications using Java, it is very important that you read input from user through console.

In this tutorial, we will learn how to prompt user to input a string and then read the string from console input.

## Example 1 – Read String from Console Input

In this example, we shall define a Scanner with the input stream, System.in.

System.in creates a standard input stream which is already open and ready to supply input data.

Scanner is simple text scanner which can parse primitive types and strings using regular expressions.

So, passing System.in to Scanner allows us to parse or read string from standard input stream, which is console.

#### **Example.java**

```
import java.util.Scanner;
/**
 * An example program to read a String from console input in Java
*/
public class Example {
    public static void main(String[] args) {
        System.out.print("Enter a string : ");
        Scanner scanner = new Scanner(System. in);
        String inputString = scanner. nextLine();
        System.out.println("String read from console is : \n"+inputString);
    }
}
```
When the program is run, the execution waits after printing "Enter a string : ", where the user would enter a string something like "hello world" as shown in the following console window.

The program prints the string read from the console input in the next step. The whole output in the console would be as shown in the following.

#### **Output**

```
Enter a string : hello world
String read from console is :
hello world
```
### About System.in

In the context of reading something from the console,

System[<https://docs.oracle.com/javase/8/docs/api/java/lang/System.html>] class provides a means to access standard input through one of its fields, in[\[https://docs.oracle.com/javase/8/docs/api/java/lang/System.html#in](https://docs.oracle.com/javase/8/docs/api/java/lang/System.html#in)].

'in' field is a Stream (to be specific, its a InputStream), which is declared public static and final. Hence, one can use 'in' directly without any initialization.

Typically, this InputStream corresponds to keyboard input or another input source specified by the host environment or user.

## **Conclusion**

In this Java [Tutorial](https://www.tutorialkart.com/java/), we have learned to use Scanner class to read a String from console input in Java.

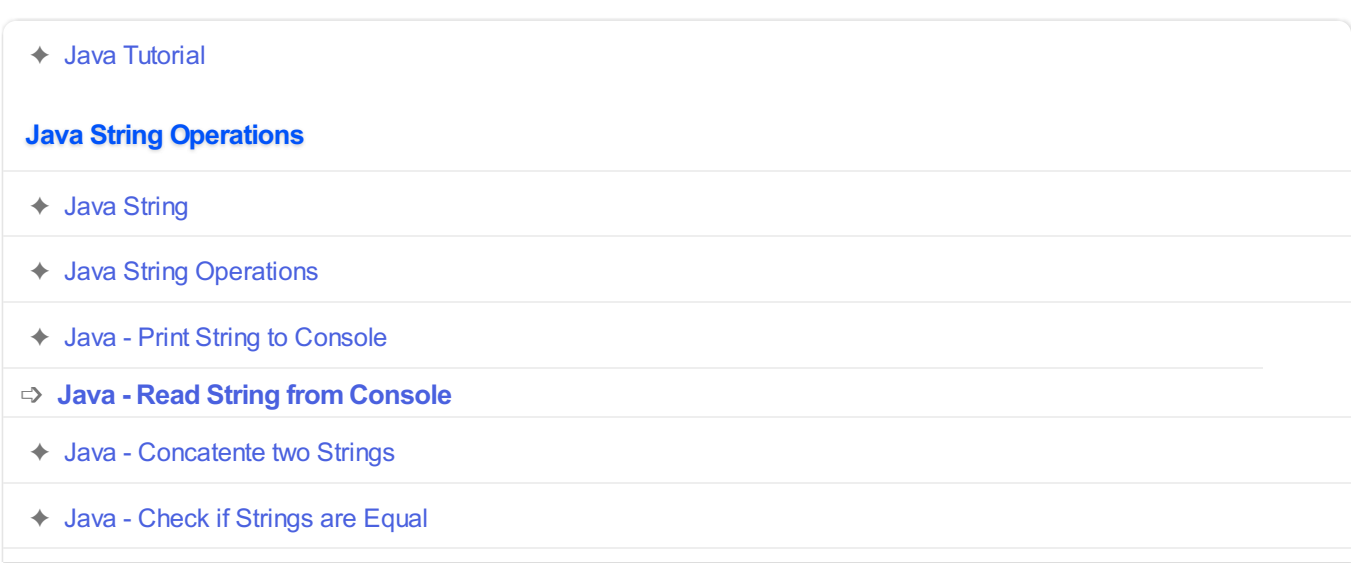

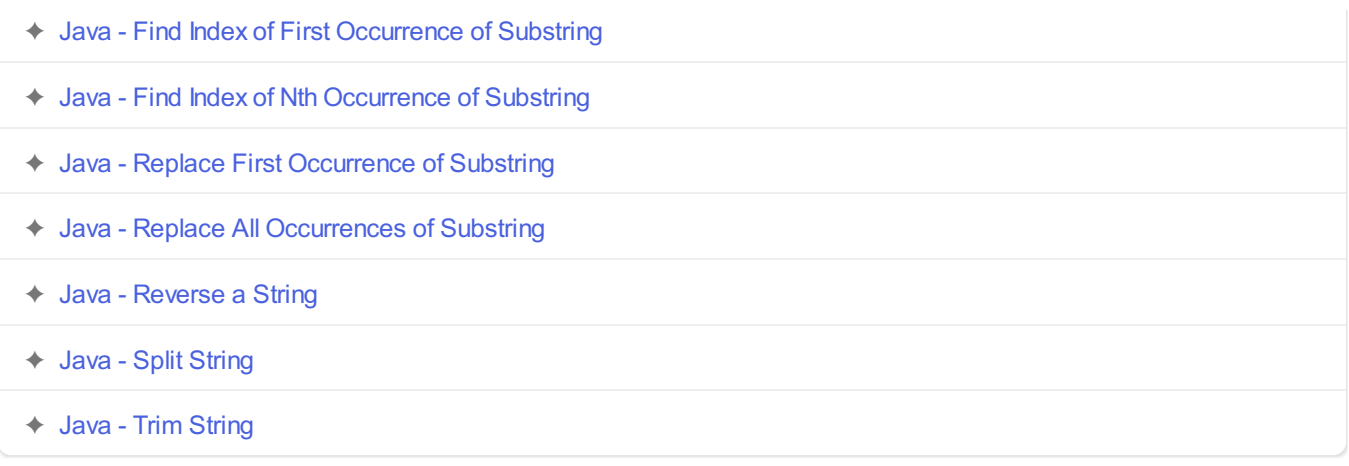